# North Vancouver School District SUMMER LEARNING 2017

## **Registration begins May 1, 2017**

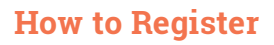

For more registration information, please refer to the North Vancouver **Summer Learning** website.

- Summer Learning Registration is online only
- Students may register for ONLY one Summer Learning course
- Registration is on a first-come, first-served basis
- Please ensure that you register in the correct course to avoid disappointment!
- Course transfer requests are subject to space availability
- Registration closes on June 30, 2017 at 12:00 pm (noon)

## **Review & Completion Courses**

July 5-July 27, 8:30am-11:15am Carson Graham 2145 Jones Avenue

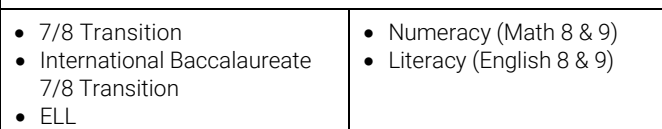

## **Full Credit Courses**

#### July 5-August 2, 8:30am-12:30pm

Carson Graham 2145 Jones Avenue

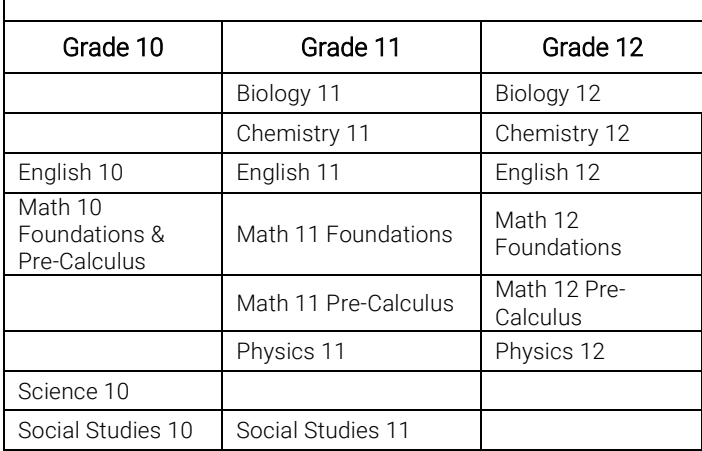

## **Course/Textbook Deposits**

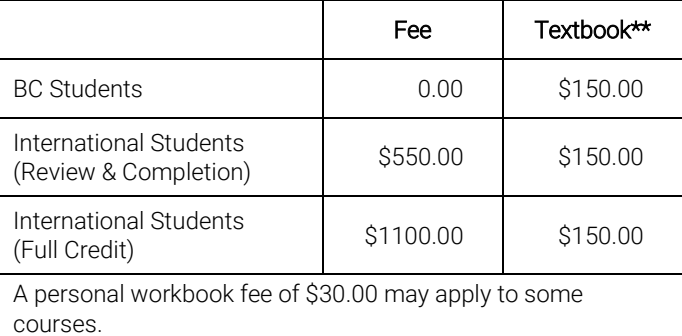

\*\*This deposit will be refunded when all textbooks have been returned and when the course has been completed. No refunds after August 14, 2017.

## **Office Location & Hours**

Mountainside Secondary 3365 Mahon Avenue

Monday – Thursday 8:30am-4:00pm Friday 8:30am-2:00pm

#### Summer Programs Enquiries

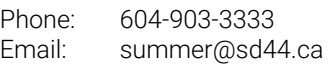

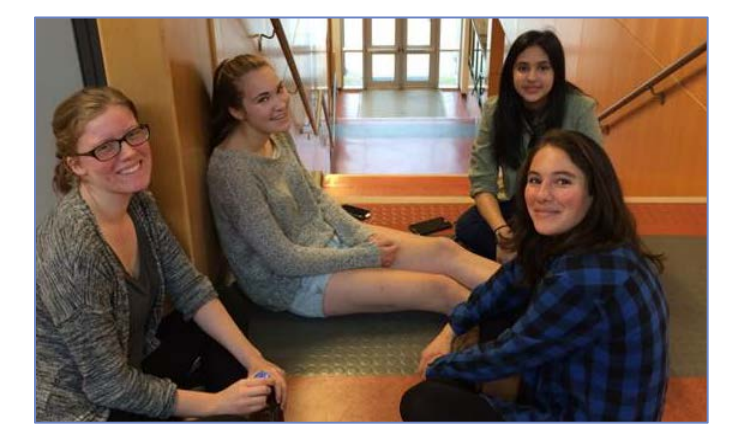

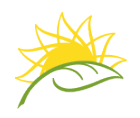